#### *Párhuzamos és Grid rendszerek(3. ea)cluster rendszerek, hosszútávú ütemez*ő*k*

Szeberényi Imre BME IIT

<szebi@iit.bme.hu>

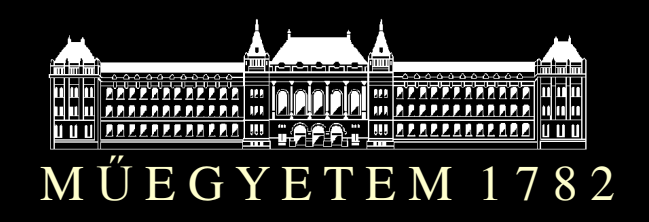

Párhuzamos és Grid rendszerek © BME-IIT Sz.I.

 2013.02.25.- <sup>1</sup> -

#### *Hol tartunk ?*

- Megismerkedtünk az alapfogalmakkal, architektúrákkal.
- Egyszerű absztrakciós modellt alkottunk a párhuzamos gépek leírására.
- Megismertük a párhuzamos programok tervezésének egy módszerét (PCAM).

#### *Klaszter*

- Párhuzamos rendszerek fejlődésének egyik fontos állomása, amit ma több gyártó ismét elővett.
	- közös állományrendszer
	- $-\operatorname{laza} \rightarrow$  szoros csatolás
	- batch feldolgozás
	- <mark>– h</mark>osszútávú ütemezés

#### *Klaszterek története*

- Kezdetek: szg. hálózatok megjelenése 60 as évek vége 70-es évek eleje.
- Igazi fejl ődés a 70-es évek vége, 80-as évek eleje. (DEC, VAXcluster)
	- elosztott, párhuzamos számítás
	- megosztott fájlrendszer
	- megosztott perifériák

#### *Klaszterek ma*

- Nagy rendelkezésre állást biztosító klaszter
- Terheléskiegyenlítő klaszter
- Számítási klaszter
	- házi: beowulf
	- gyártóktól: TOP500
- Grid klaszter
	-
- grid site-ok<br>• Elosztott + redundáns adattárolás, big data<br>– Hadoop<br>zamos és Grid rendszerek © BME-IIT Sz L

# *TOP 500 2012 november*

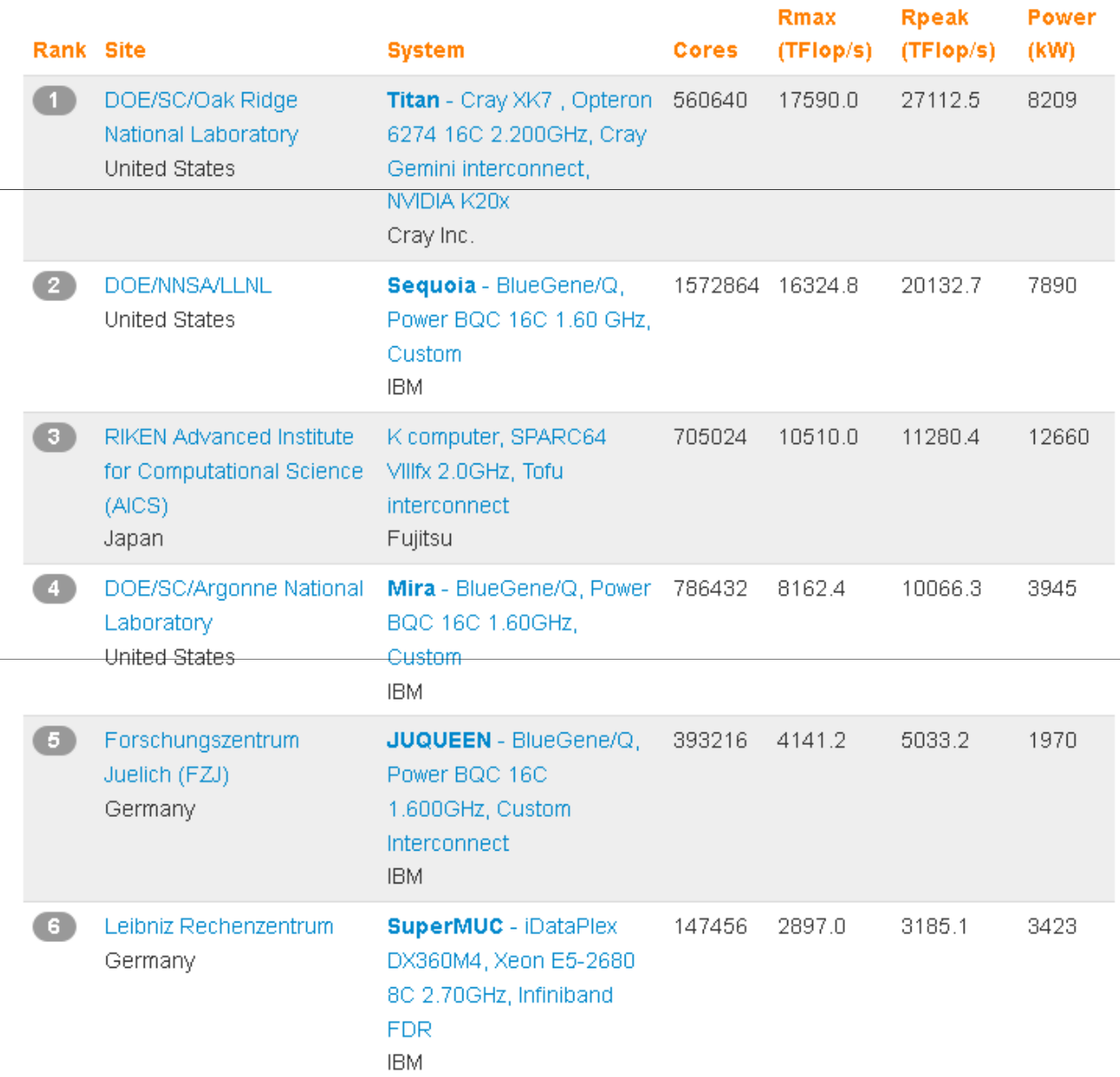

Csak 5. az első európaiA 8. pedig kínai

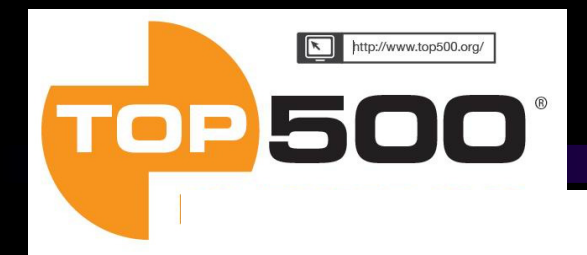

**Performance Development** 

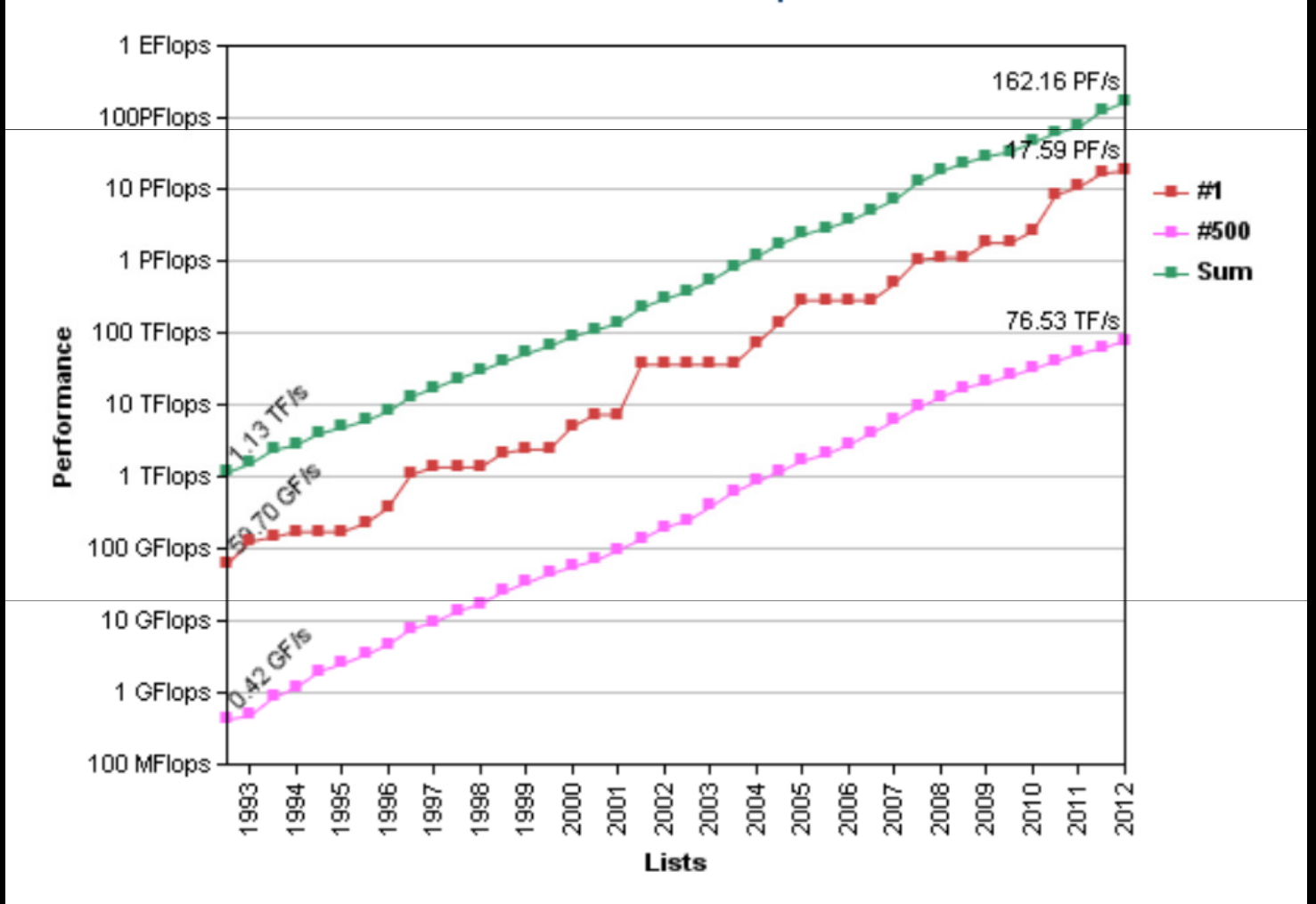

2013.02.25.

- <sup>7</sup> -

#### *Architektúra alakulása*

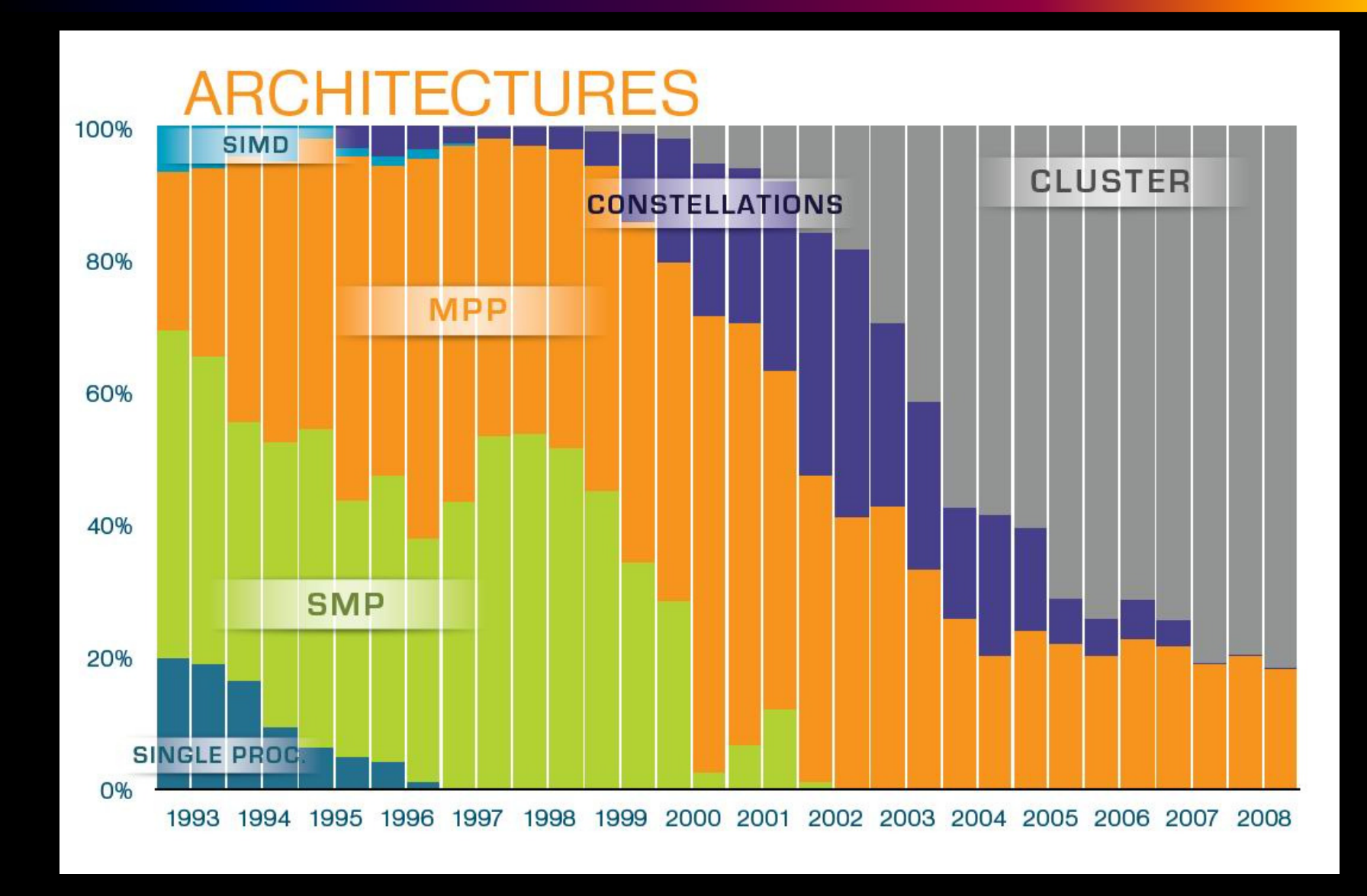

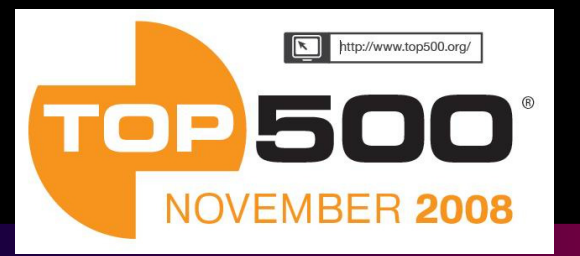

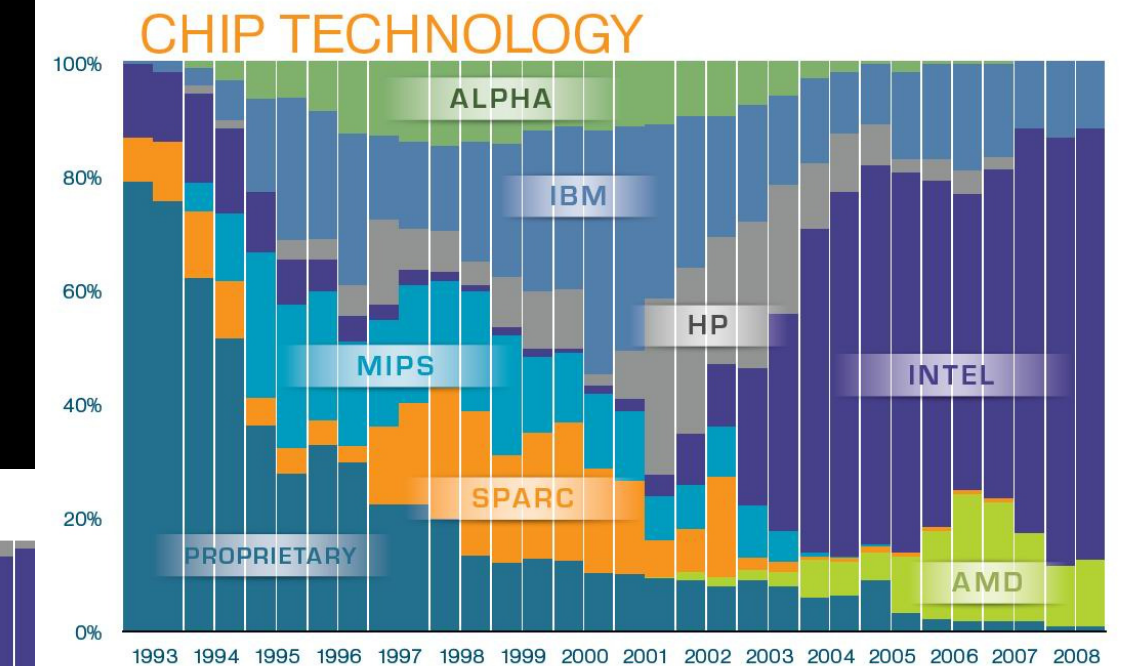

**INSTALLAT** P F 100% **VENDOR RESEARCH** 80% 60% **INDUSTRY** 40% **CLASSIFIED GOVERNMENT** 20% **ACADEMIC** 0% 1993 1994 1995 1996 1997 1998 1999 2000 2001 2002 2003 2004 2005 2006 2007 2008

#### Párhuzamos és Grid rendszerek © BME-IIT Sz.I.

#### 2013.02.25.- <sup>9</sup> -

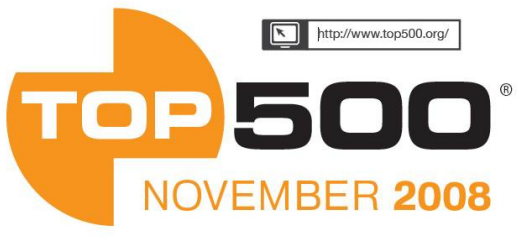

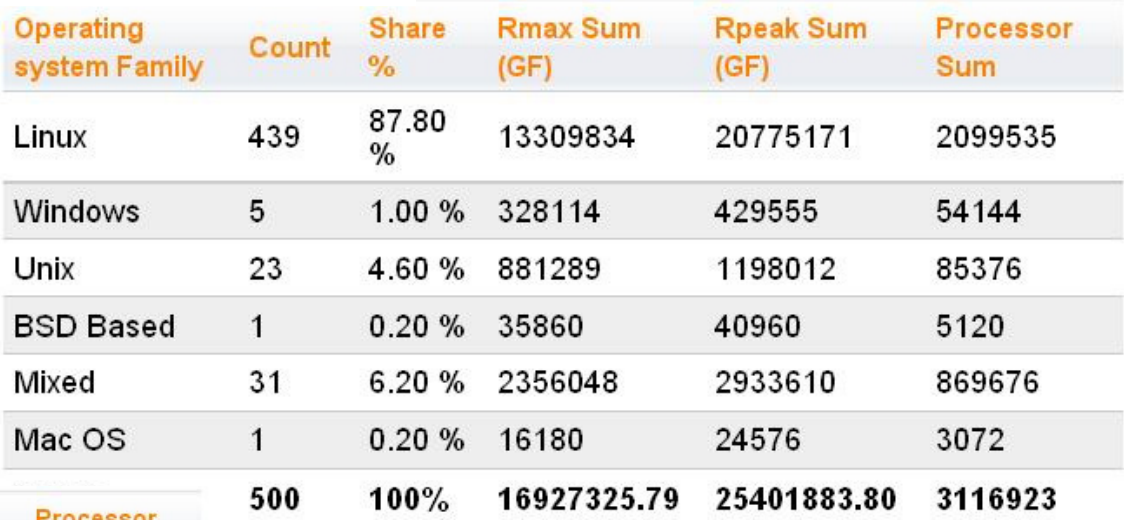

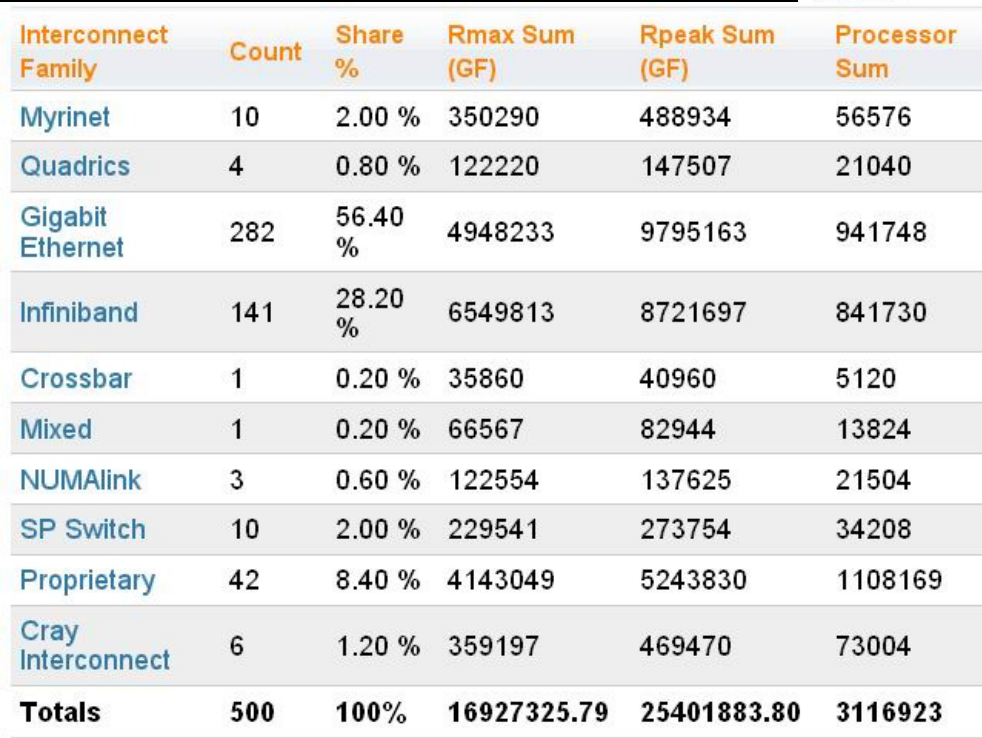

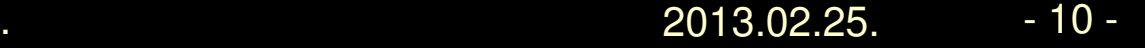

# *TOP 500 2012 november*

- 84.4% legalább 6 magos, 46% pedig legalább 8 magos
- 100. helyen 243.9 Tflop/s az 500. helyen 76.5 Tflop/s
- 75.8% INTEL
- 12% AMD Opteron
- 10% IBM Power
- $\bullet$ • IBM 193  $\leftarrow$  > HP: 146 Cray: 31

# *TOP 500 2012 november*

- 45% InfiniBand (2x nagyobb telj. adnak)
- 37% Gigabit Ethernet
- Power eff.: 2450Mflops/watt- 90Mflops/watt
- Kínában 72 rendszer, Japánban 31
- Angliában, Franciaországban, Németországban közel azonos: 24, 21, 19
- Linux: 469, UNIX: 20, Windows: 3

*Összeköttetések*

- Myrinet
	- 10G, réz v. üveg
- Gigabit Ethertnet
	- 1G, réz v. üveg
- Infiniband
	- <sup>10</sup> -300 Gbit/s, réz
- NUMAlink
	- 7.5G, réz

#### *Fájlrendszerek*

- NFS (NFS 1,2,3,4) (1985, Sun)
	- V4-et kivéve állapotmentes
- AFS (CMU)
	- Kerberos,
	- nagy cache, nagy cellaszám
	- jól skálázható
- SFS (Lustre, Sun)
	- objektum orientált
	- jól skálázható

# *Ütemez*ő*k*

- Condor (Uni. of Wisconsin)
- DQS (Florida State Uni)
- LoadLeveler (IBM)
- Maui, Moab (Cluster Resources)
- LSF (Platform)
- PBS, OpenPBS (Alatair)
- Sun Grid Engne (SUN)
- Torque (Cluster Resources)

# *A Condor rendszer jellemz*ő*i*

Speciális ütemező (batch) rendszer

- <mark>Elosztott, heterogén</mark> rendszerben működik.
- Alapvet ően a szabad CPU ciklusok kihasználására tervezték.
- Képes egy működő feladatot áthelyezni az egyik gépről a másikra (<mark>migráció</mark>).
- Az ún. ClassAds mechanizmussal képes a rendszerben levő változó erőforrásokat az igényeknek megfelelően elosztani.
- Opportunista környezet.

*Condor pool*

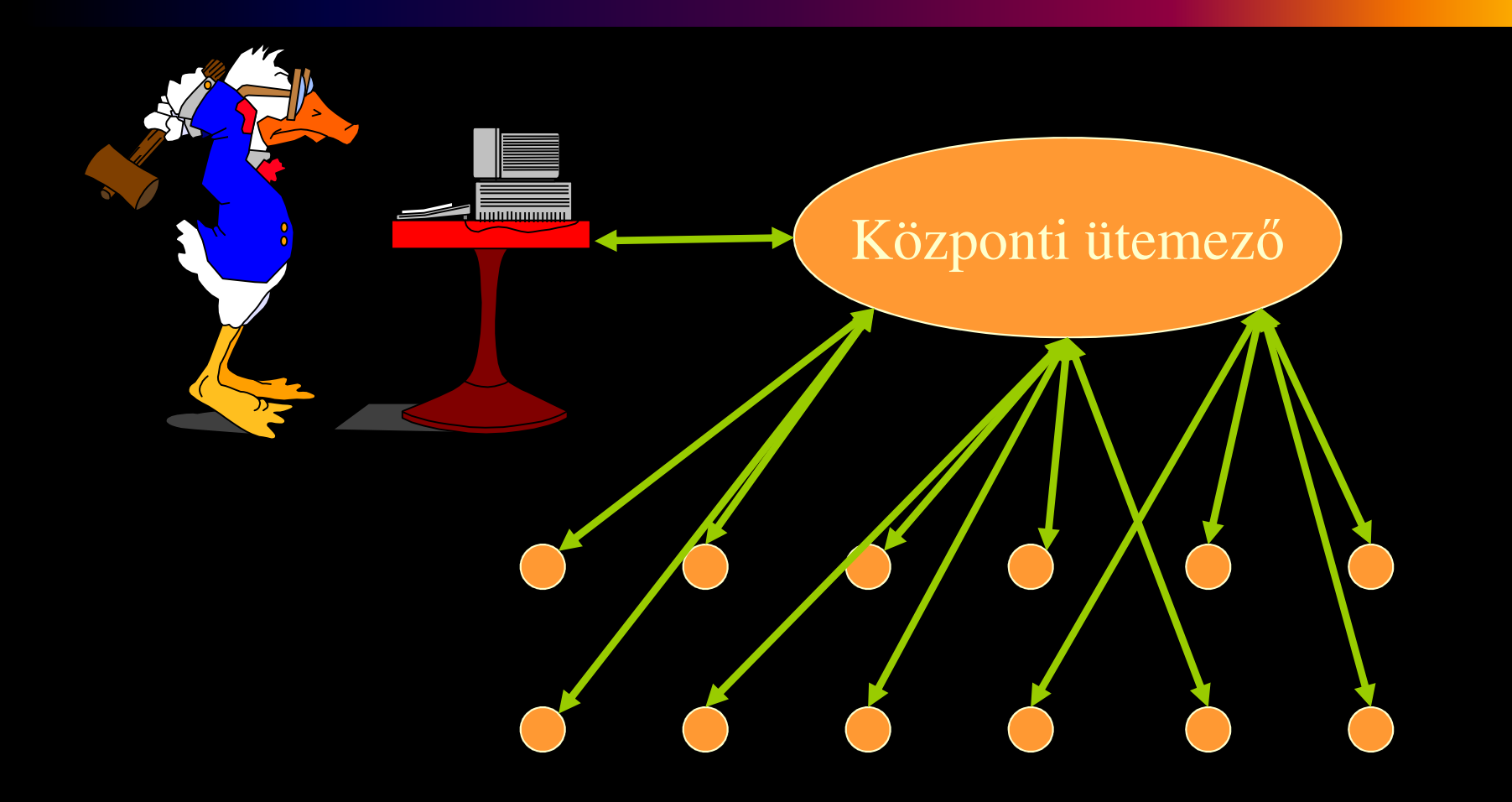

# *ClassAds lényege*

- A rendszerben levő erőforrások különbözőjellemzőkkel (teljesítmény, architektúra, op. rendszer, stb.) rendelkeznek.
- A job összeállításánál ezekre a jellemzőkre igényeket lehet el őírni, amit a Condor rendszer megpróbál kielégíteni. (Párosítja az igényt az erőforrással)
- A job összeállításánál lehet őség van preferenciák megadására, ami alapján a Condor rangsorolni fog és kiválasztja az igénynek leginkább megfelelő gépet.

# *ClassAds lényege (2)*

 $\bullet$  Így nincs szükség a batch rendszerekben megszokott sorokra. (Úgyis a rosszat választanánk)

#### *Követelmény és rangsor*

• Követelmény:

Requirements = Arch=="SUN4u"Pontosan kell illeszkednie.

• Rangsor:

 $Rank = Memory + Mips$ Ha választhat, akkor a nagyobbat fogja választani

Párhuzamos és Grid rendszerek © BME-IIT Sz.I.

 2013.02.25.- <sup>20</sup> -

# *A dolgok két oldala (1)*

A kifejezések a két hirdetés adatterében értékelődnek ki (adA, adB).

**Felhasználó (igényl**ő**) oldala:**Requirements = Arch == "INTEL" && $OpSys = "LINKUX"$ Rank = TARGET.Memory \* 10 +TARGET.Disk + Mips

Párhuzamos és Grid rendszerek © BME-IIT Sz.I.

 2013.02.25.- <sup>21</sup> -

# *A dolgok két oldala (2)*

#### **Er**ő**forrás oldal:**

 $Friend = Owner == "haver"$ Trusted = Owner != "judas" $Mygroup = Owner == "zoli"$  || Owner  $==$  "jani" Requirements  $=$  Trusted && (Mygroup II LoadAvg <  $0.5$  && KeyboardIdle >  $10*60$ )  $Rank =$  Friend + MyGroup\*10

#### *Feladatkörök*

- Central Manager
- Execute Machine
- Submit Machine
- Checkpoint Server

#### *Condor Pool*

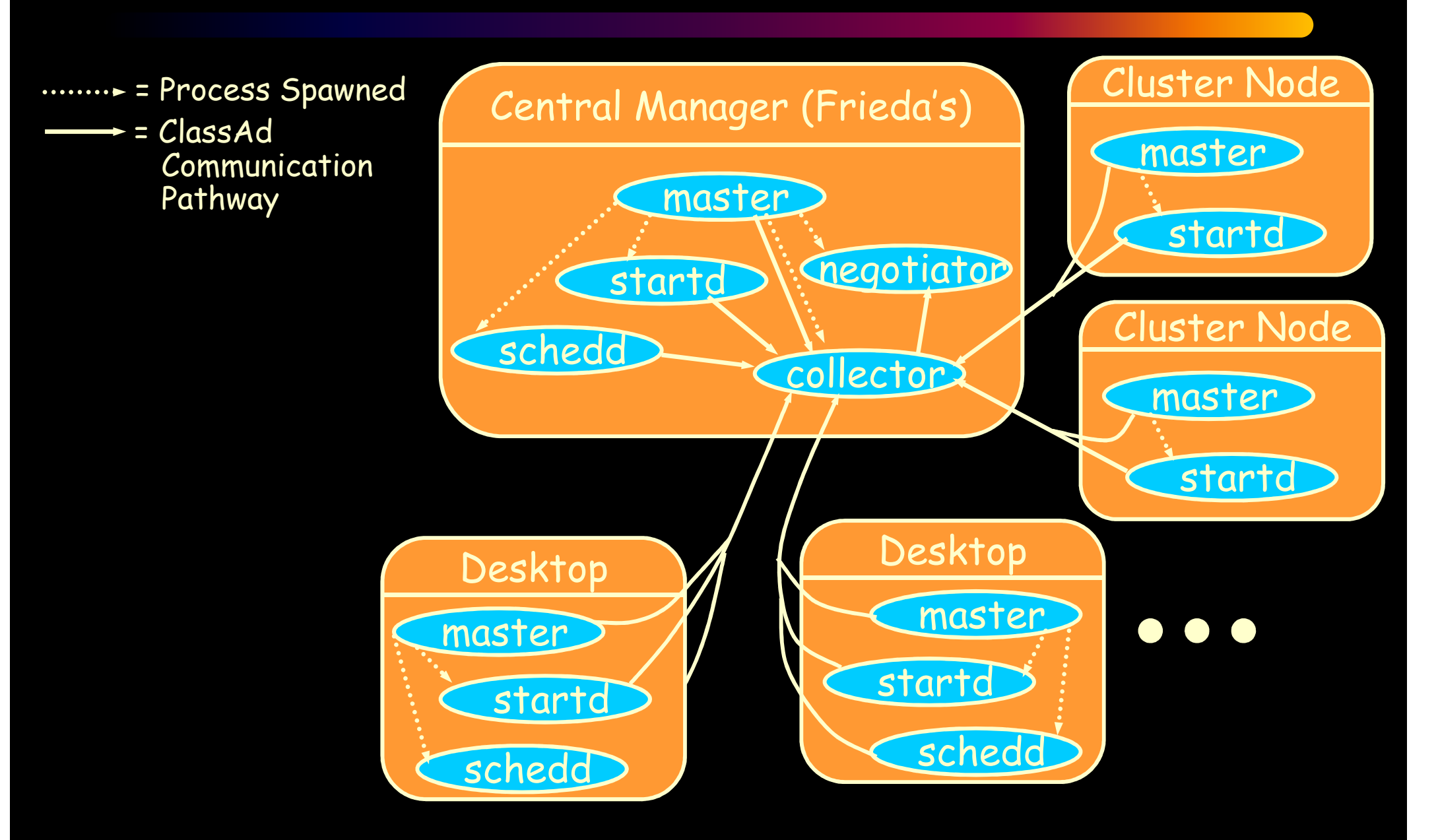

Párhuzamos és Grid rendszerek © BME-IIT Sz.I.

 2013.02.25.- <sup>24</sup> -

#### *Job indítás*

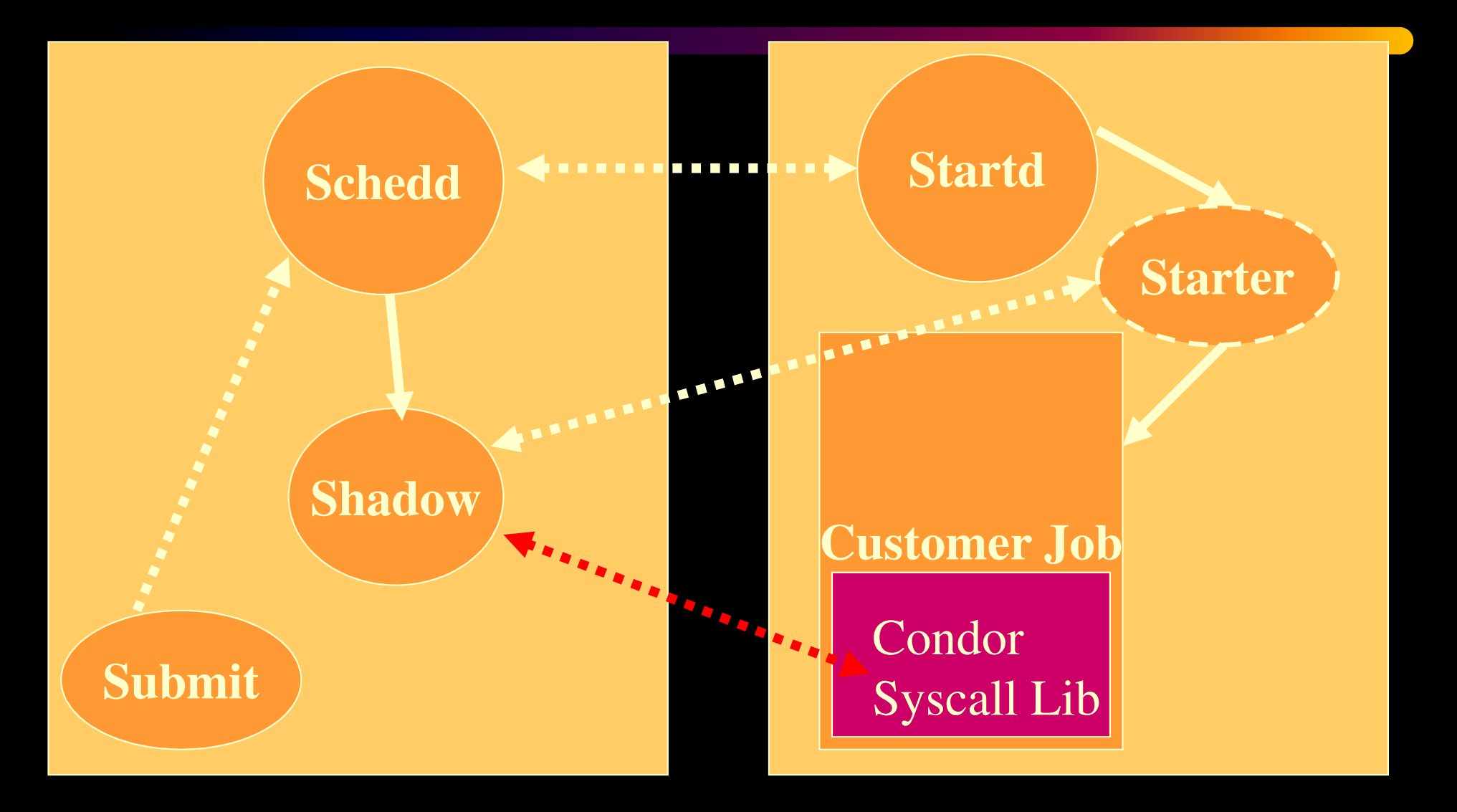

Párhuzamos és Grid rendszerek © BME-IIT Sz.I.

 2013.02.25.- <sup>25</sup> -

*Condor flock*

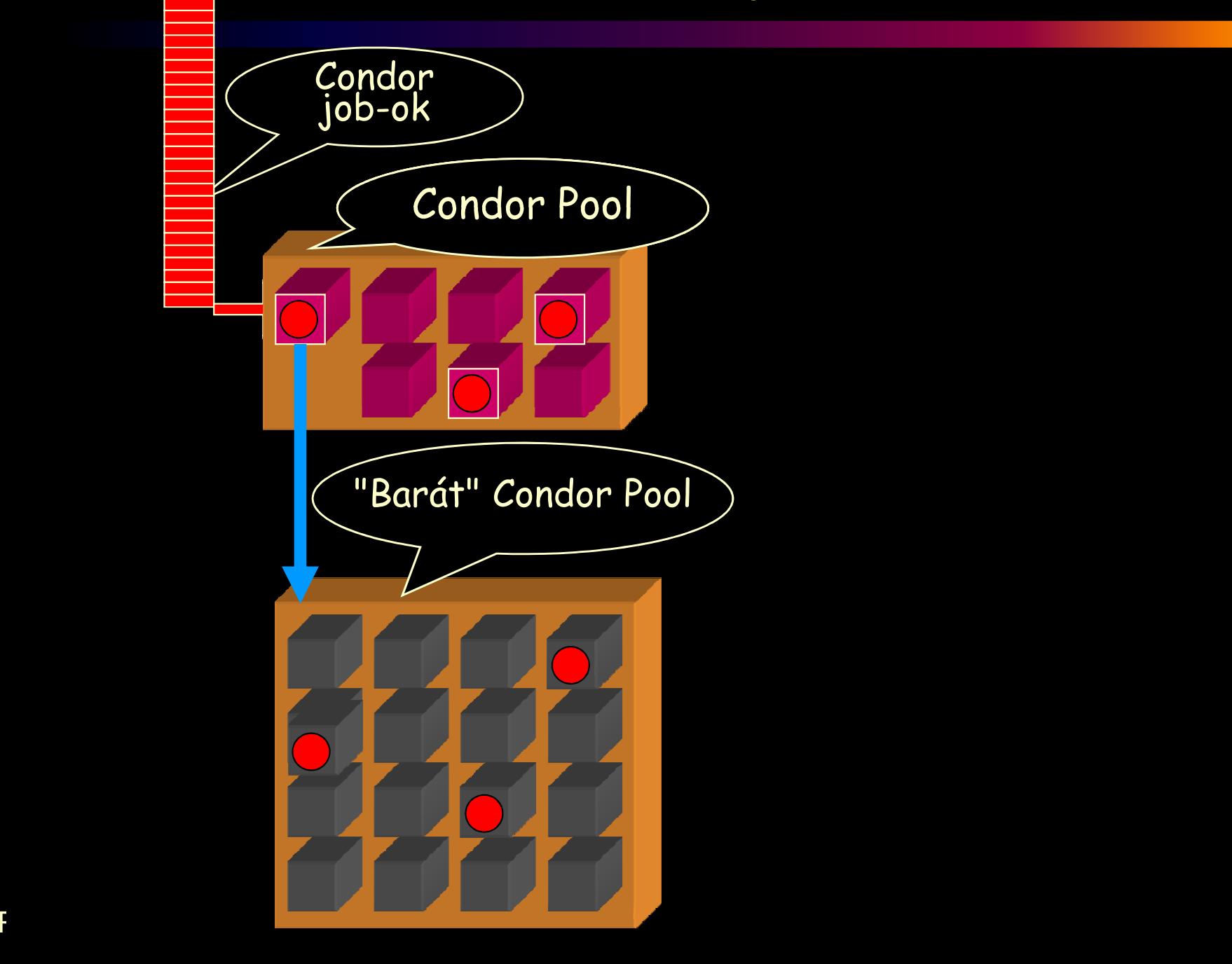

# *Milyen feladatok lehetnek ?*

- Elsősorban hosszú futási idejű, számításigényes feladatok.
- Különböző univerzumok léteznek
	- Standard  $\mathcal{L}_{\mathcal{A}}$ – Scheduler
	- Vanilla
	- MPI
- Local
- $\mathcal{L}_{\mathcal{A}}$ Parallel
- Grid
- Java

 $\mathcal{L}_{\mathcal{A}}$ VM

#### *Standard univerzum*

- checkpointing, automatikus migráció
- meglevő programot újra kell fordítani, esetleg csak linkelni
- az alkalmazás nem használhat bizonyos rendszerhívásokat: pl. fork, socket, alarm, mmap
- ("elkapja" a file műveleteket)

# *Vanilla univerzum*

- nincs checkpointing, nincs migráció
- meglevő futtatható kódot nem kell vátoztatni
- nincs korlátozás a rendszerhívásokkal szemben.
- NFS, vagy AFS kell !!!!

### *PVM univerzum*

- MW jellegű PVM programok környezete
- Binárisan kompatibilis
- PVM 3.4.2 + taszk kezeléshez kieg.
- Dinamikus VM kialakítás.
- Heterogén környezet támogatása
- Egy user csak egy példányban futathat deamont

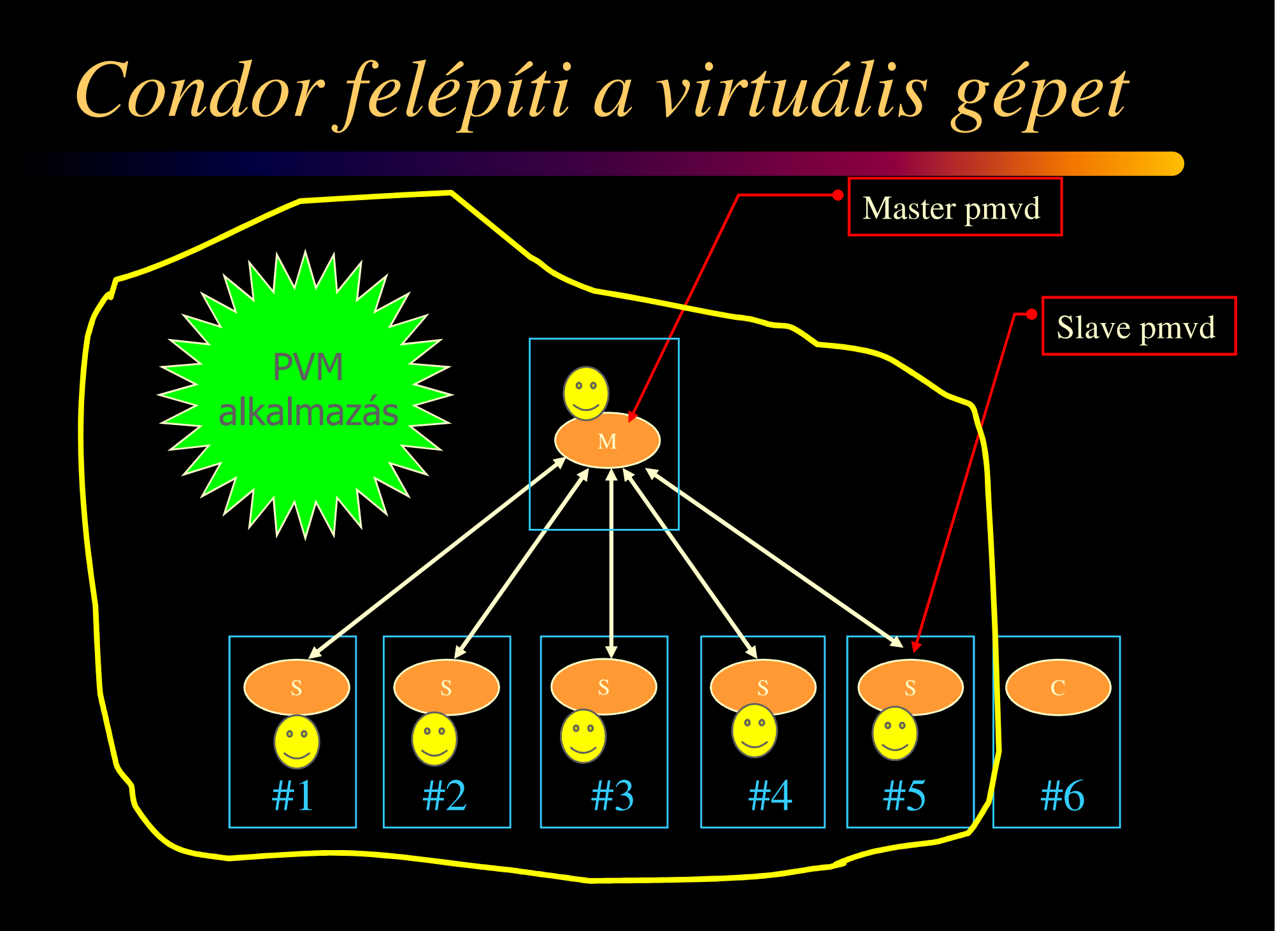

#### *MPI univerzum*

- MPICH változtatás nélkül.
- Bináris kompatibilitás
- Csak ch\_p4 device
- Dinamikusan nem változhat
- Nem állhat meg.
- NFS vagy AFS kell.

#### *Futtatás lépései*

- A job összeállítása
- Job bejelentése a Condor -nak
- Job-ot a Condor futtatja az általa kiválasztott gép(eken), szükség esetén átmozgatja egy másik gépre.
- Job befejeződik, a Condor e-mail-t küld a felhasználónak.

*Egy egyszer*ű *jobleíró*

```
universe = vanilla
executable = mathematicainput = in\$(Process).datoutput = out$(Process).datqueue 50
```
# *Egy másik jobleíró*

universe  $=$  vanilla  $\overline{e}$ xecutable = /bin/hostname output = hostname.out.\$(Process)error = hostname.err.\$(Process) $log =$ hostname.log queue 3

# *Sun Grid Engine (SGE)*

- A Condor-hoz hasonló ütemező.
- Queue-kat definiál.
- Hangsúlyos a terhelés kiegyensúlyozása.
- Backup master ütemező.
- Check-point.
- Migrálási lehet őség.
- Négy szerepkör:
	- master, submit, exec, admin,

## *SGE komponensei*

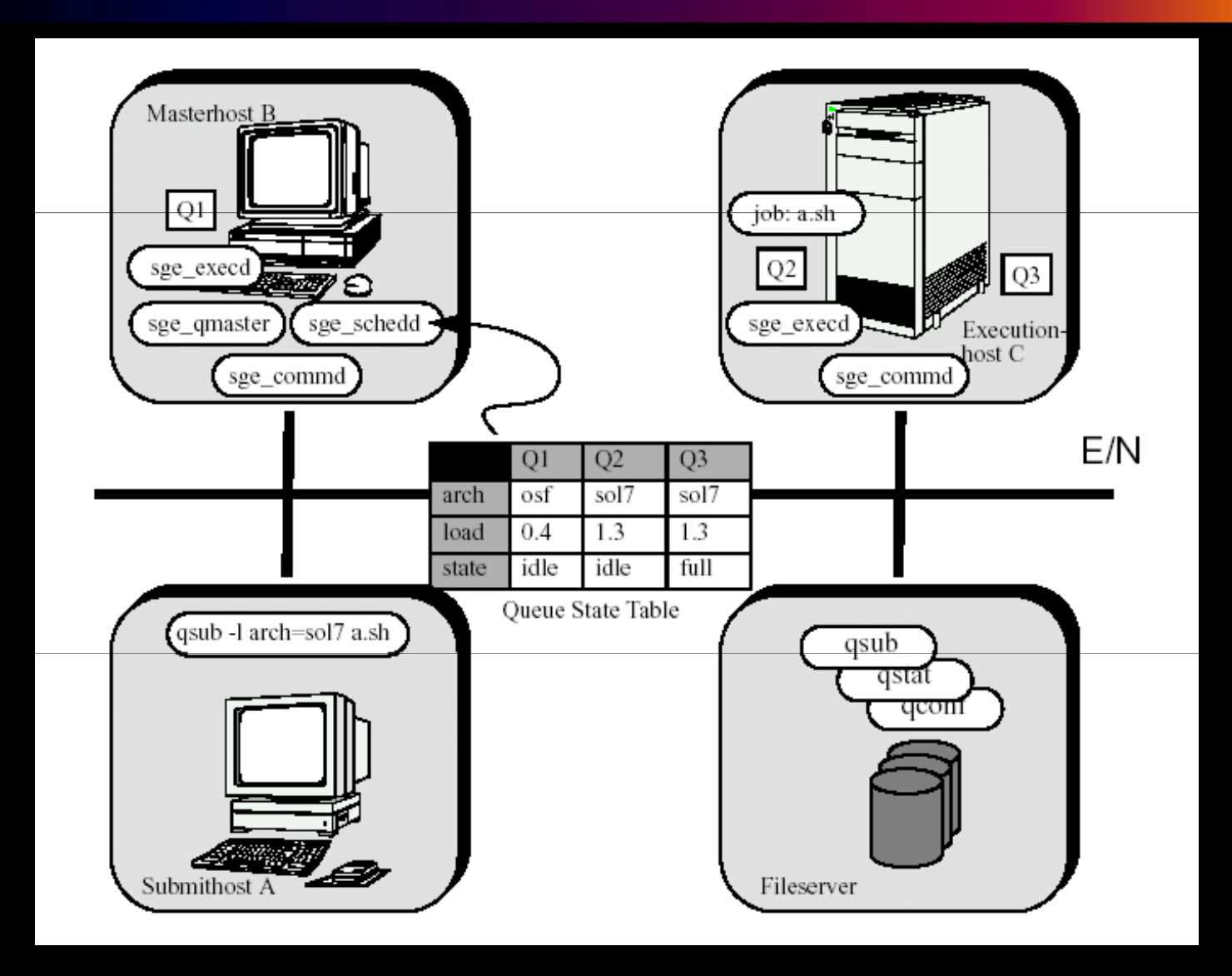